# Ubungen zur Vorlesung im Wintersemester 2015/16 ¨

## Analytische Mechanik und Spezielle Relativitatstheorie ¨

von Domenico Giulini

Blatt 12

### Aufgabe P1 (Präsenzübung)

Für ein Teilchen der Masse m im Potential  $V(r) = -k/r$  seien die 7 Phasenraumfunktionen für Energie, Drehimpuls und Lenz-Runge Vektor gegeben durch ( $n^a = \frac{x^a}{r}$  $\frac{c^a}{r})$ 

$$
H = \frac{\vec{p}^2}{2m} - \frac{k}{r} \tag{1}
$$

$$
\vec{L} = \vec{x} \times \vec{p} \tag{2}
$$

$$
\vec{A} = \vec{p} \times \vec{L} - mk\vec{n} \tag{3}
$$

• Zeigen Sie, dass H mit  $\vec{L}$  und  $\vec{A}$  Poisson-kommutiert. Zeigen Sie dazu, dass für eine beliebige vektorwertige (d.h. mit nur einem freien Index) Phasenraumfunktion mit Komponenten  $W_a(\vec{x}, \vec{p})$  gilt:

$$
\{W_a, L_b\} = \varepsilon_{abc} W^c \ . \tag{4}
$$

• Zeigen Sie, dass die Poissonklammern der Komponenten von  $\vec{A}$  gegeben sind durch

$$
\{A_a, A_b\} = -2mH\varepsilon_{abc}L^c.
$$
 (5)

Wir schränken uns nun ein auf den Teil des Phasenraumes für den  $H$  negativ ist (d.h. auf "gebundene" Zustände.) Sei  $\vec{S} := \frac{1}{2} \left[ \vec{L} + \frac{1}{\sqrt{-2mH}} \vec{A} \right]$  und  $\vec{T} :=$ 1  $\frac{1}{2} \left[ \vec{L} - \frac{1}{\sqrt{-2mH}} \vec{A} \right]$ . Zeigen Sie mit (4) und (5) dass gilt:

$$
\{S_a, S_b\} = \varepsilon_{abc} S^c \tag{6}
$$

$$
\{T_a, T_b\} = \varepsilon_{abc} T^c \tag{7}
$$

$$
\{S_a, T_b\} = 0 \quad \forall a, b \tag{8}
$$

• *Zusatzaufgabe*. In der Quantentheorie ersetzt man  $\{\cdot, \cdot\} \rightarrow (-i/\hbar)[\cdot, \cdot]$ . Nach (6)-(8) erhält man so zwei zunächst unabhängige  $su(2)$  Lie-Algebren, deren Darstellungen durch die Eigenwerte  $s(s + 1)$ , bzw.  $t(t + 1)$  der Casimir-Operatoren  $\vec{S}^2$ , bzw.  $\vec{T}^2$  eindeutig charakterisiert werden. Welche zusätzliche Beschränkung müssen Sie den Darstellungen jedoch auferlegen? (Tip: Aus der geometrischen Bedeutung der Größen  $\vec{L}$  und  $\vec{A}$  folgt  $\vec{L} \cdot \vec{A} = 0$ .)

### Computer exercise 1: Supernova remnant

Recently, the Chandra X-Ray observatory has discovered an impressive, rapidly rotating neutron star (called Pulsar) escaping from a supernova remnant roughly 15000 ly away from earth. The pulsar, identified as IGR J11014-6103, is the stellar corpse of the incredibly violent death of a massive star, and it is racing away from the center of the ancient collapse and subsequent explosion (a supernova) at an implied speed between  $4 \times 10^6$  km h<sup>-1</sup> to  $8 \times 10^8$  km h<sup>-1</sup>.

To get an idea of the power of involved processes we want to study a simplified and weaker example. Consider a binary system of two stars  $(m_1 =$  $15M_{\odot}$ ,  $m_2 = 8M_{\odot}$ ) at initially constant distance  $r = 1.5 \times 10^8$  km. At  $t = 0$  the supernova event is interperted as an instantaneous and symmetric change of mass  $m_1$  to  $m_1 = 3M_{\odot}$ . As the separation distance is large compared to the stars'

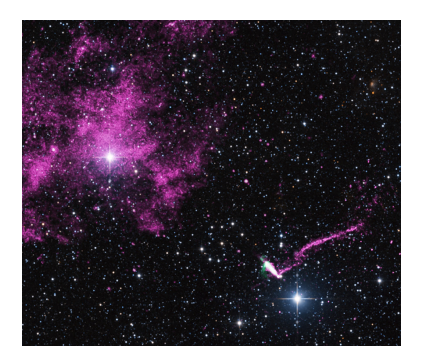

Abbildung 1: The pulsar and its tail (jet) are found in the lower right of this image. The tail stretches for 37 ly, making it the longest jet ever seen from an object in the Milky Way galaxy.

magnitudes, there are no further changes to the system at the time of the supernova explosion. *Further reading*: http://chandra.harvard.edu/photo/2014/ igrj11014/

a) Determine the radii of the stars' orbits before the supernova event  $(t < 0)$  assuming that the center of mass is situated at the origin. 1 point

b) Determine the time period for an orbit and the velocity  $(km h^{-1})$  for each of the stars before the supernova event. Use Kepler's third law

$$
T^{2} = \frac{4\pi^{2}}{G(m_{1} + m_{2})}r^{3}
$$

where G is the gravitational constant. *Hint: Be careful with the employed units*. 1 point

c) Derive numerically the trajectories (2D) of the two stars for times from  $t =$  $-920$  h before the explosion and  $t = 1920$  h after the supernova event. As you have computational power at hand, you may use the 2D-Lagrangian for a two body problem without any simplifications. Finally, visualize the trajectories in a 2D-plot.

*Hints: For a correct choice of initial conditions a) and b) may be used in a straight forward manner. NDSolve[...] and ParametricPlot[...] should be helpful Mathematica functions. Also, the VariationalMethods package provides the function EulerEquations[...] to derive the equations of motion.* 3 points

d) Visualize the center of mass velocity after the supernova event ( $t > 0$ ). How do these values compare to the Chandra observations of IGR J11014-6103? What parameters could be changed (by how much?) in the simplified model to recreate the conditions at this specific event IGR J11014-6103? 2 points

### Computerübung 2: MIR außer Kontrolle

Wir befinden uns im Jahre 1997 an Bord der Raumstation MIR. (Komplettes Eintauchen in die Situation unter https://www.youtube.com/ watch?v=tM7fTLLmgbk). Ein unbemanntes Transportraumschiff ist mit der Station kollidiert und die Raumstation rotiert unkontrolliert um die eigenen Achsen. Durch akute Rettungsmanahmen haben wir einen kompletten Stromausfall erlitten unsere Notebooks mit *Mathematica* funktionieren noch, solange die Akkus halten. Wir können die Raumstation nur noch beeinflussen, indem wir ma-

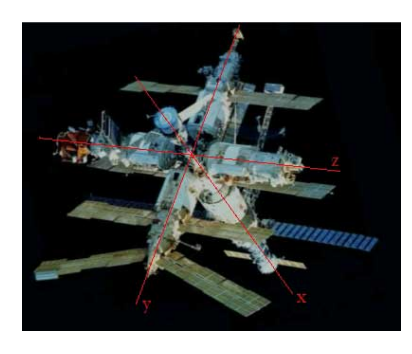

nuell die Raketen des angedockten Soyuz-Rettungsschiffs zünden. Die drei Hauptträgheitsachsen liegen senkrecht entlang der Achsen der Raumstation und der Schwerpunkt liegt in ihrem Zentrum am Schnittpunkt der einzelnen Röhren. Mit Hilfe eines kleinen Modells, was wir an Bord haben, können wir die Hauptträgheitsmomente abschätzen ( $I_1 = 1$ ,  $I_2 = 1.5$ ,  $I_3 = 1.2$ ). Nach ersten Manövern haben wir die Rotation um die Achsen 2 und 3 s oweit stabilisieren können, dass wir die entsprechenden Winkelgeschwindigkeiten kennen ( $\omega_2(0) = 0$ ,  $\omega_3(0) = 2$ ). Auf die dritte Winkelgeschwindigkeit haben wir aufgrund der Position des Soyuz-Raumschiffs keinen Einfluss. Wir wissen jedoch, dass der Gesamtdrehimpulsbetrag der Raumstation  $J = 2.41$ ist. In diesen Einheiten entspricht ein t-Schritt etwa 20 Minuten.

- a) Bestimmen Sie aus der geltenden Drehimpulserhaltung den dritten Anfangswert  $\omega_1(0)$ . 1 Punkt
- b) Wir wollen jetzt wissen, ob es uns gelungen ist, die Raumstation stabil in eine Richtung auszurichten, sodass wir die Sonnensegel wieder in Betrieb nehmen können. Berechnen Sie dazu numerisch mit den *Eulergleichungen* die Winkelgeschwindigkeit  $\vec{\omega}$  im mitrotierenden Bezugssystem der Raumstation für  $0 \leq t \leq 35$ . Stellen Sie die einzelnen Komponenten  $\omega_i(t)$  als Funktion der Zeit dar und animieren Sie die Bewegung des Winkelgeschwindigkeits-Vektors in 3D. Wie bewegt sich die Station und haben wir eine stabile Rotation um die dritte Achse erreicht? 2 Punkte

Wir wollen nun die Rotation aus einem raumfesten Koordinatensystem betrachten und durch die zeitliche Änderung der Eulerwinkel beschreiben. Der Gesamtdrehimpuls soll bei  $t = 0$  in z-Richtung zeigen:  $\vec{J} = J \vec{n}_z$ .

c) Bestimmen Sie die Anfangswerte für die Eulerwinkel  $\phi(0)$  und  $\theta(0)$  für  $\Psi(0)$  = 0 (in der Reihenfolge der Drehungen) mit Hilfe der allgemeinen Transformation zu Eulerwinkeln, der Drehimpulserhaltung und den Anfangswerten im rotierenden System. Wählen Sie den jeweils positiven Wert. *Hinweis: Nutzen Sie exakte Werte fr die Berechnung und runden Sie erst im Anschluss an die Rechnung. ¨* 2 Punkte

d) Bestimmen Sie mit den errechneten Anfangswerten und den Lösungen für die Winkelgeschwindigkeiten numerisch die zeitliche Anderung der Eulerwinkel. ¨ Plotten Sie die Winkel jeweils als Funktion der Zeit und animieren Sie die Bewegung des Drehimpulsvektors im raumfesten Bezugssystem. *Bei der Verwendung von NDSolve kann die Aktivierung von SolveDelayed helfen.* 3 Punkte